## 2009 12 5 25

## PDF and the state of the state of the state of the state of the state of the state of the state of the state of the state of the state of the state of the state of the state of the state of the state of the state of the st

https://www.100test.com/kao\_ti2020/536/2021\_2022\_\_E8\_B4\_B5\_ E9\_98\_B32009\_c43\_536459.htm 2009

 $[2008]9$ 

 $1$ 

 $\sim$  2  $\sim$  3.5  $\sim$  3.5  $\sim$  3.5  $\sim$  3.5  $\sim$  3.5  $\sim$  3.5  $\sim$  3.5  $\sim$  3.5  $\sim$  3.5  $\sim$  3.5  $\sim$  3.5  $\sim$  3.5  $\sim$  3.5  $\sim$  3.5  $\sim$  3.5  $\sim$  3.5  $\sim$  3.5  $\sim$  3.5  $\sim$  3.5  $\sim$  3.5  $\sim$  3.5  $\sim$  3.5  $\sim$  3.5  $\sim$  3.

www.gyacc.gov.cn

 $1$ 2008 12 5 12 25 不休),每天8时-22时 2、现场验证时间:2008年12月8日 12年25日に12月25日に12月25日に12月25日に  $17$ 

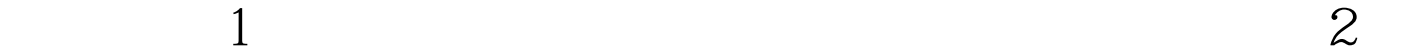

 $3\hspace{1.5cm}4$ 

 $\mathbf 1$ 

 $\mathcal Z$ 

 $3$  $4$ 

 $\approx$  2008  $\approx$ 

 $5\,$ 

 $[2006]294$  50

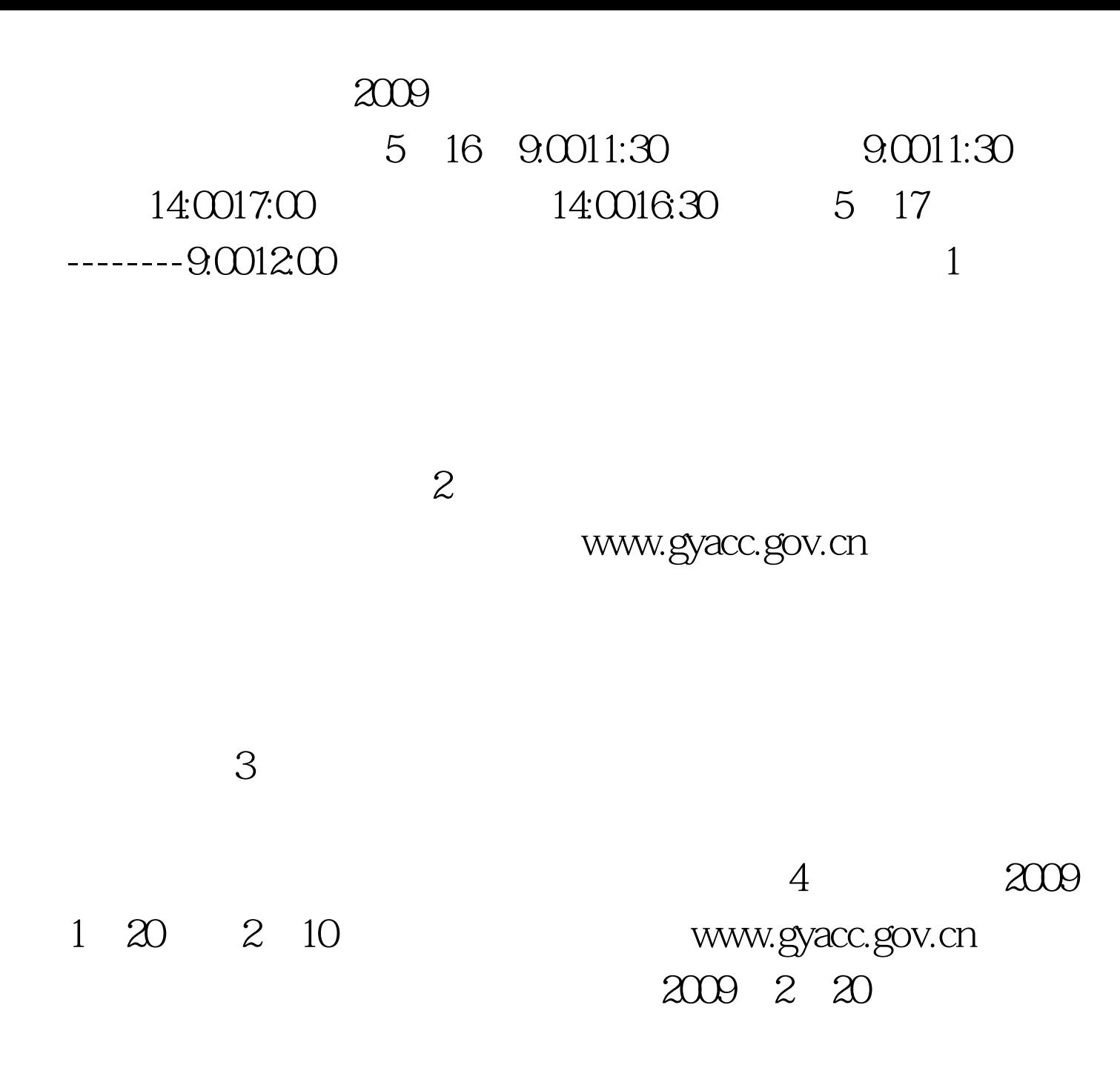

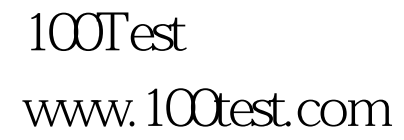